# Alibaba Cloud Tablestore

# API Reference

Issue: 20200325

MORE THAN JUST CLOUD | C- Alibaba Cloud

# <span id="page-1-0"></span>Legal disclaimer

Alibaba Cloud reminds you to carefully read and fully understand the terms and conditions of this legal disclaimer before you read or use this document. If you have read or used this document, it shall be deemed as your total acceptance of this legal disclaimer.

- 1. You shall download and obtain this document from the Alibaba Cloud website or other Alibaba Cloud-authorized channels, and use this document for your own legal business activities only. The content of this document is considered confidential information of Alibaba Cloud. You shall strictly abide by the confidentiality obligations. No part of this document shall be disclosed or provided to any third party for use without the prior written consent of Alibaba Cloud.
- 2. No part of this document shall be excerpted, translated, reproduced, transmitted , or disseminated by any organization, company, or individual in any form or by any means without the prior written consent of Alibaba Cloud.
- 3. The content of this document may be changed due to product version upgrades , adjustments, or other reasons. Alibaba Cloud reserves the right to modify the content of this document without notice and the updated versions of this document will be occasionally released through Alibaba Cloud-authorized channels. You shall pay attention to the version changes of this document as they occur and download and obtain the most up-to-date version of this document from Alibaba Cloud-authorized channels.
- 4. This document serves only as a reference guide for your use of Alibaba Cloud products and services. Alibaba Cloud provides the document in the context that Alibaba Cloud products and services are provided on an "as is", "with all faults" and "as available" basis. Alibaba Cloud makes every effort to provide relevant operational guidance based on existing technologies. However, Alibaba Cloud hereby makes a clear statement that it in no way guarantees the accuracy , integrity, applicability, and reliability of the content of this document, either explicitly or implicitly. Alibaba Cloud shall not bear any liability for any errors or financial losses incurred by any organizations, companies, or individuals arising from their download, use, or trust in this document. Alibaba Cloud shall not, under any circumstances, bear responsibility for any indirect, consequent

ial, exemplary, incidental, special, or punitive damages, including lost profits arising from the use or trust in this document, even if Alibaba Cloud has been notified of the possibility of such a loss.

- 5. By law, all the contents in Alibaba Cloud documents, including but not limited to pictures, architecture design, page layout, and text description, are intellectu al property of Alibaba Cloud and/or its affiliates. This intellectual property includes, but is not limited to, trademark rights, patent rights, copyrights, and trade secrets. No part of this document shall be used, modified, reproduced, publicly transmitted, changed, disseminated, distributed, or published without the prior written consent of Alibaba Cloud and/or its affiliates. The names owned by Alibaba Cloud shall not be used, published, or reproduced for marketing, advertising, promotion, or other purposes without the prior written consent of Alibaba Cloud. The names owned by Alibaba Cloud include, but are not limited to, "Alibaba Cloud", "Aliyun", "HiChina", and other brands of Alibaba Cloud and/or its affiliates, which appear separately or in combination, as well as the auxiliary signs and patterns of the preceding brands, or anything similar to the company names, trade names, trademarks, product or service names, domain names, patterns, logos, marks, signs, or special descriptions that third parties identify as Alibaba Cloud and/or its affiliates.
- 6. Please contact Alibaba Cloud directly if you discover any errors in this document

.

# <span id="page-4-0"></span>Document conventions

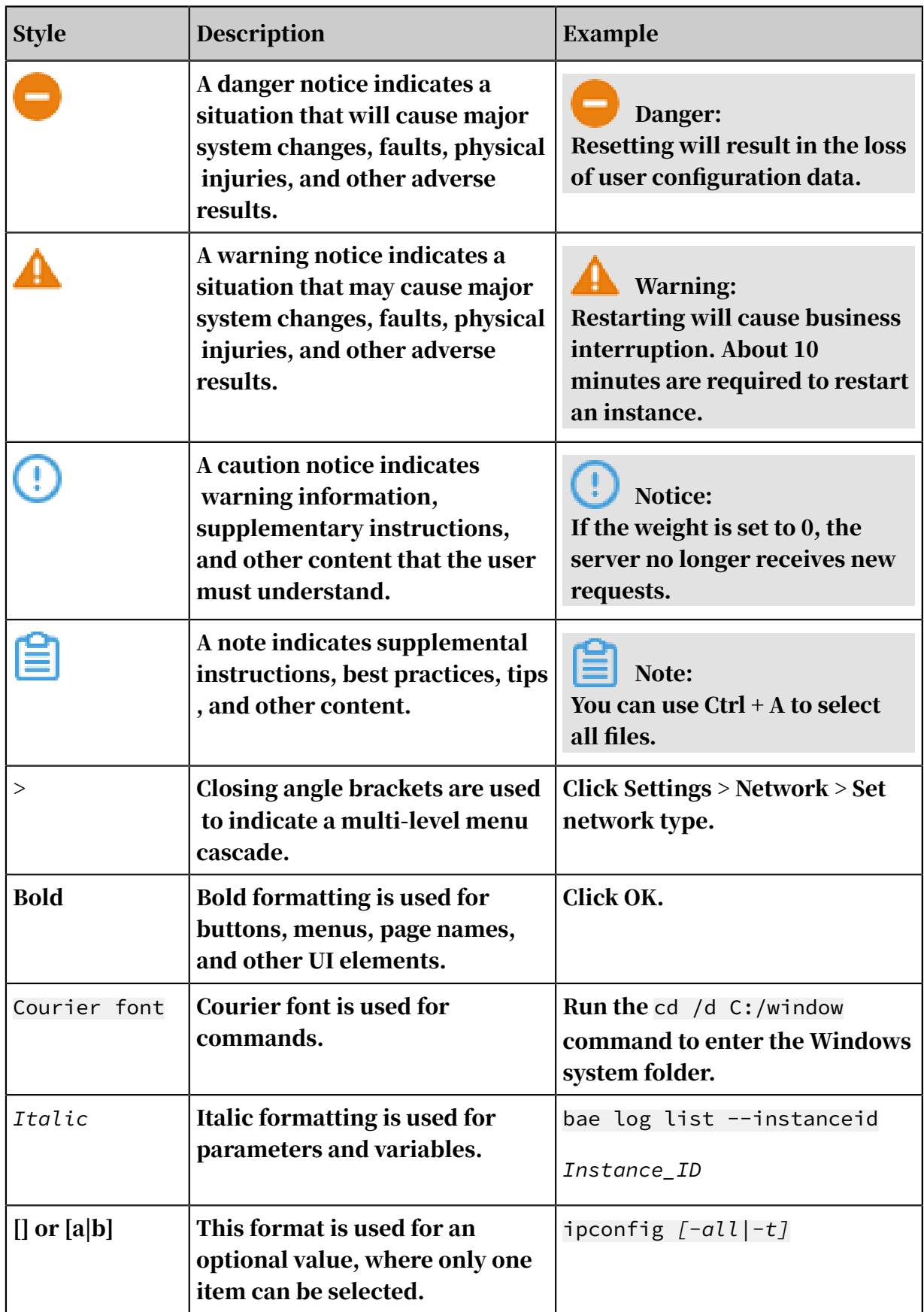

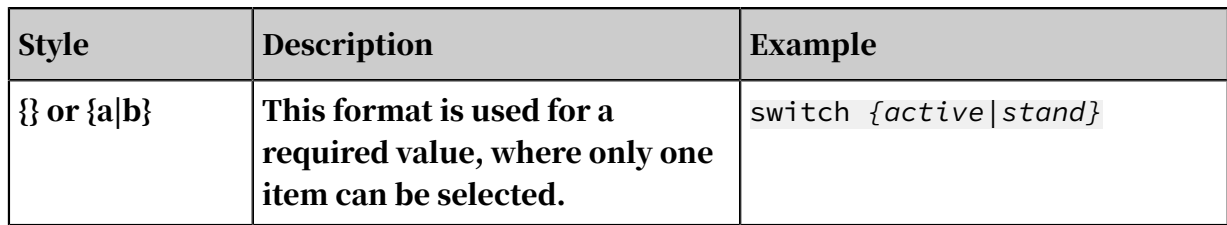

## Contents

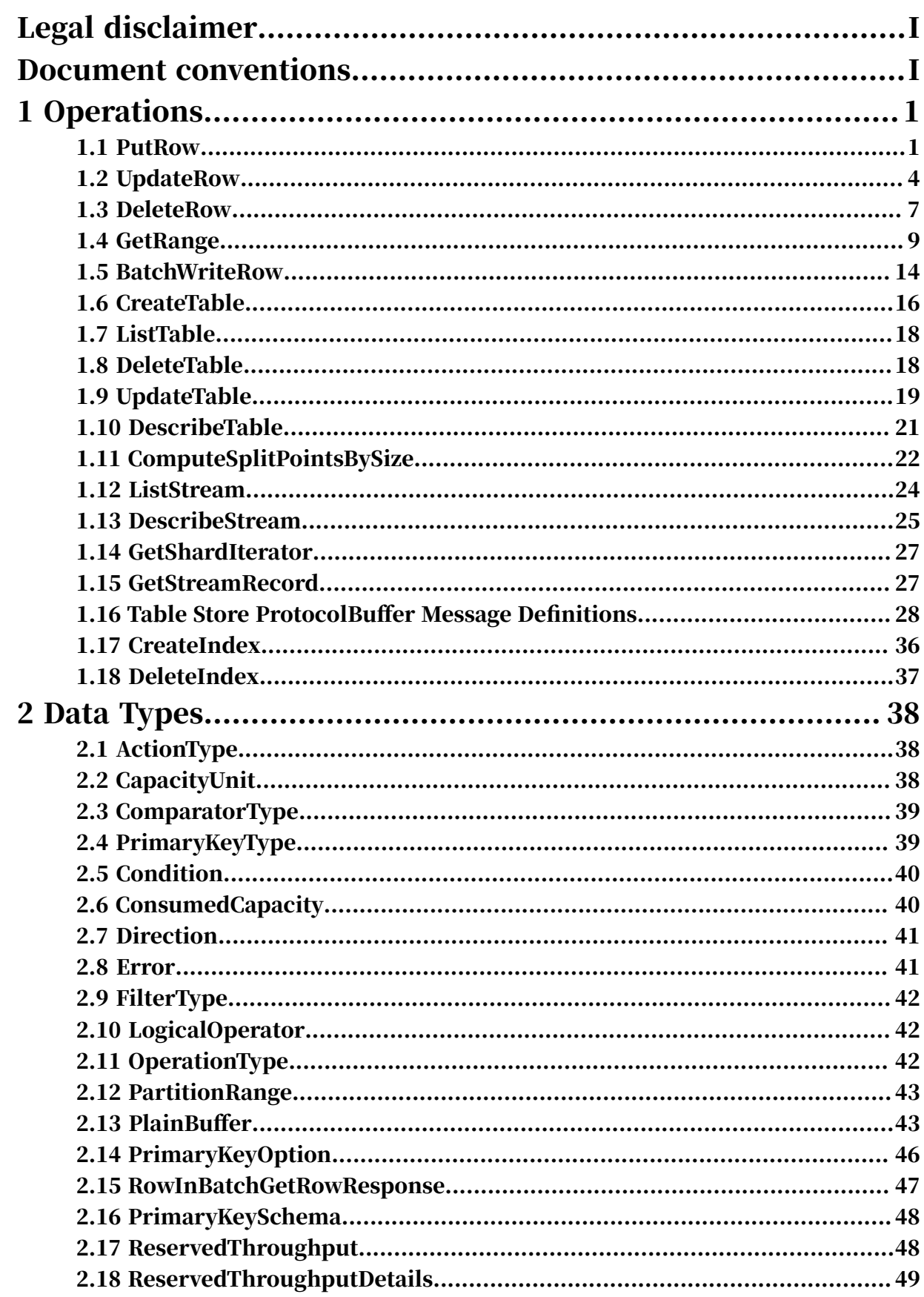

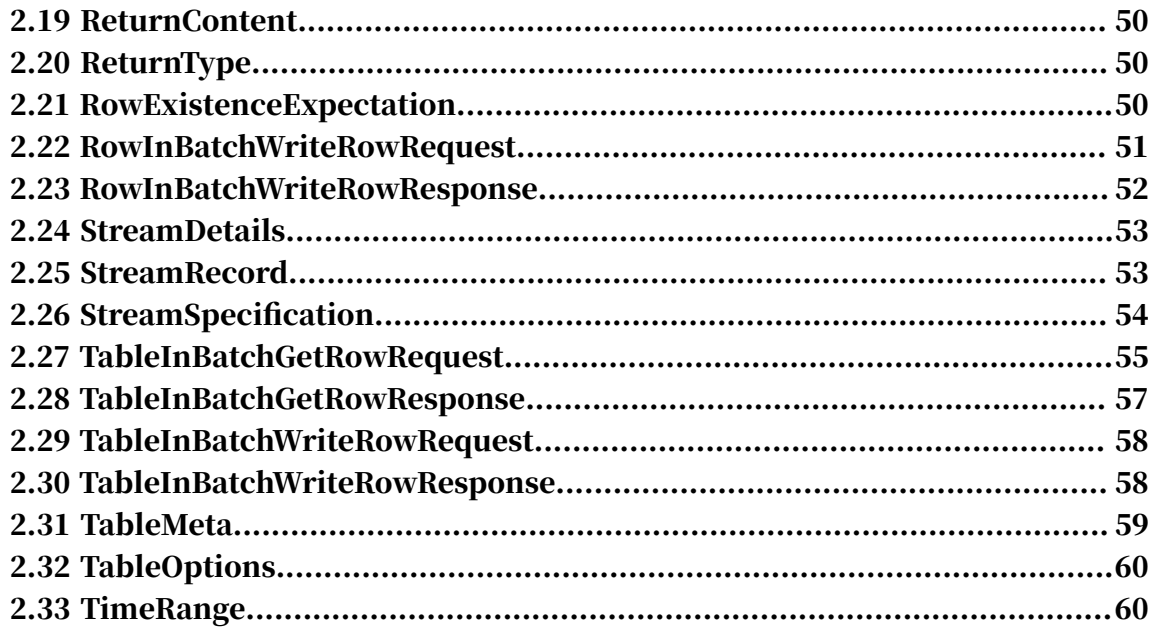

# <span id="page-10-0"></span>1 Operations

#### <span id="page-10-1"></span>1.1 PutRow

PutRow inserts data in the specified row. If the row does not exist, a new row is added. If the row exists, the original row is overwritten.

Request message structure:

```
message PutRowRequest {
    required string table_name = 1;
    required bytes row = 2; // The Plainbuffer encoding is binary
    required Condition condition = 3;
     optional ReturnContent return_content = 4; 
}
```
table\_name:

- Type: String
- Required parameter: Yes
- The name of the table to write data to.

row:

- Type: Bytes
- Required parameter: Yes
- The data to be written into the row. It is in Plainbuffer format and includes the primary key and attribute column. For more information about encoding, see *[Plainbuffer encoding](#page-52-1)*.

condition:

- Type: *[Condition](#page-49-0)*
- Required parameter: Yes
- Determines whether to perform row existence check before writing data. It can be one of three values:
	- IGNORE indicates that the row existence check is not performed.
	- EXPECT\_EXIST indicates that the row is expected to exist.
	- EXPECT\_NOT\_EXIST indicates that the row is not expected to exist.

• If the row is not expected to exist but it does, or conversely the row is expected to exist but it does not, insertion fails and an error is returned.

return\_content:

- Type: *[ReturnContent](#page-59-0)*
- Required parameter: No
- The data type after the row is successfully written. Currently, only the primary key can be returned, which is used for the auto-increment function of the primary key column.

Response message structure:

```
message PutRowResponse {
    required ConsumedCapacity consumed = 1;
    optional bytes row = 2;
}
```
consumed:

- Type: *[ConsumedCapacity](#page-49-1)*
- The capacity units consumed by this operation.

Capacity unit consumption:

- When the row does not exist:
	- If the value of the specified condition check is IGNORE, then the number of consumed write capacity units is the sum of the size of the primary key of the row and the size of the attribute column to be inserted divided by 4 KB and rounded up.
	- If the value of the specified condition check is EXPECT\_NOT\_EXIST, both write capacity units and read capacity units are consumed. The number of consumed write capacity units is the sum of the size of the primary key of the row and the size of the attribute column to be inserted divided by 4 KB and rounded up, and the number of consumed read capacity units is the size of the primary key of the row divided by 4 KB and rounded up.
	- If the value of the specified condition check is EXPECT\_EXIST, then insertion of the row fails, which consumes one write capacity unit and one read capacity unit.
- When the row exists:
	- If the value of the specified condition check is IGNORE, then the number of consumed write capacity units is the sum of the size of the primary key of the row and the size of the attribute column to be inserted divided by 4 KB and rounded up.
	- If the value of the specified condition check is EXPECT\_EXIST, both write capacity units and read capacity units are consumed. The number of consumed write capacity units is the sum of the size of the primary key of the row and the size of the attribute column to be inserted divided by 4 KB and rounded up, and the number of consumed read capacity units is the size of the primary key of the row divided by 4 KB and rounded up.
	- If the value of the specified condition check is EXPECT\_NOT\_EXIST, then insertion of the row fails, which consumes one write capacity unit and one read capacity unit.
- Conditional Update:
	- If the operation succeeds, the consumed capacity units are calculated according to the preceding method.
	- If the operation fails, one write capacity unit and one read capacity unit are consumed.

For more information about how to calculate the data size, see *Billing*.

- If an internal error code is returned (HTTP status code: 5XX), no capacity units are consumed. If other errors are returned, one write capacity unit is consumed.
- If the request times out and the results are undefined, a capacity unit may or may not be consumed.

row:

- Type: Bytes
- $\cdot$  The returned data when return content is set.
- If return\_content is not set or no value is returned, NULL is returned.
- It is in Plainbuffer format. For more information about encoding, see *[Plainbuffer](#page-52-1) [encoding](#page-52-1)*.

### <span id="page-13-0"></span>1.2 UpdateRow

UpdateRow updates the data of the specified row. If the row does not exist, a new row is added. If the row exists, the values of the specified columns are added, modified, or deleted based on the request content.

Request message structure:

```
message UpdateRowRequest {
    required string table_name = 1;
    required bytes row_{change} = 2;required Condition condition = 3; optional ReturnContent return_content = 4; 
}
```
table\_name:

- Type: String
- Required parameter: Yes
- The name of the table whose data is to be updated.

row\_change:

- Type: Bytes
- Required parameter: Yes
- The data to be updated. It is in Plainbuffer format and includes the primary key and attribute column. For more information about encoding, see *[Plainbuffer](#page-52-1)*

*[encoding](#page-52-1)*.

- All the attribute columns to be updated for this row. Table Store adds, modifies , or deletes the values for the specified columns based on the content of each UpdateType in row\_change.
- Columns that exist in the row but does not exist in row\_change are not affected.
- UpdateType can have the following values:
	- PUT: The UpdateType value must be a valid attribute column value. This indicates that, if this column does not exist, a new one is added. If the column exists, it is overwritten.
	- DELETE: The UpdateType value must be null, while the timestamp must be specified. This indicates that, data of the specified version in the column is deleted.
	- DELETE\_ALL: The UpdateType value and time stamp must be null. This indicates that, data of all versions in the column is deleted.

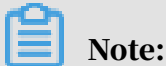

Deleting all attribute columns of a row is not the same as deleting the row. If you want to delete the row, use the DeleteRow operation.

condition:

- Type: *[Condition](#page-49-0)*
- Required parameter: Yes
- Determines whether to perform existence check before data updating. It can be one of two values:
	- IGNORE indicates that the row existence check is not performed.
	- EXPECT\_EXIST indicates that the row is expected to exist.
- If this row is expected to exist but does not, the update operation fails and an error is returned. If the existence of the row is ignored, this operation is successful regardless of the row existence.

return\_content:

- Type: *[ReturnContent](#page-59-0)*
- Required parameter: No
- The data type after the row is successfully written. Currently, only the primary key can be returned, which is used for the auto-increment function of the primary key column.

Response message structure:

```
message UpdateRowResponse {
    required ConsumedCapacity consumed = 1;
    optional bytes row = 2;
```
#### }

#### consumed:

- Type: *[ConsumedCapacity](#page-49-1)*
- The capacity units consumed by this operation.

Capacity unit consumption:

- When the row does not exist:
	- If the value of the specified condition check is IGNORE, then the number of consumed write capacity units is the sum of the size of the primary key of the row and the size of the attribute column to be updated divided by 4 KB and rounded up. If UpdateRow contains an attribute column to be deleted, only the column name length is included in the size of the attribute column.
	- If the value of the specified condition check is EXPECT\_EXIST, then insertion of the row fails, which consumes one write capacity unit and one read capacity unit.
- When the row exists:
	- If the value of the specified condition check is IGNORE, then the number of consumed write capacity units is the sum of the size of the primary key of the row and the size of the attribute column to be updated divided by 4 KB and rounded up. If UpdateRow contains an attribute column to be deleted, only the column name length is included in the size of the attribute column.
	- If the value of the specified condition check is EXPECT\_EXIST, both write capacity units and read capacity units are consumed. The number of consumed write capacity units is the same as that when the value of the specified condition check is IGNORE, and the number of consumed read capacity units is the size of the primary key of the row divided by 4 KB and rounded up.

For more information about how to calculate the data size, see *Billing*.

- If the request times out and the results are undefined, a capacity unit may or may not be consumed.
- If an internal error code is returned (HTTP status code: 5XX), no capacity units are consumed. If other errors are returned, one write capacity unit and one read capacity unit are consumed.

row:

- Type: Bytes
- $\cdot$  The returned data when return content is set.
- If return\_content is not set or no value is returned, NULL is returned.
- It is in Plainbuffer format. For more information about encoding, see *[Plainbuffer](#page-52-1)*

*[encoding](#page-52-1)*.

### <span id="page-16-0"></span>1.3 DeleteRow

#### DeleteRow deletes a data row.

Request message structure:

```
message DeleteRowRequest {
required string table_name = 1; required bytes primary_key = 2; // The Plainbuffer encoding is 
binary
     required Condition condition = 3;
     optional ReturnContent return_content = 4; 
}
```
table\_name:

- Type: String
- Required parameter: Yes
- The name of the table whose data is to be updated.

primary\_key:

- Type: Bytes
- Required parameter: Yes
- The primary key of the row to be deleted, which is in Plainbuffer format. For more information about encoding, see *[Plainbuffer encoding](#page-52-1)*.

condition:

- Type: *[Condition](#page-49-0)*
- Required parameter: Yes
- Determines whether to perform existence check before data updating. It can be one of two values:
	- IGNORE: indicates that the row existence check is not performed.
	- EXPECT\_EXIST: indicates that the row is expected to exist.

• If this row is expected to exist but does not, the delete operation fails and an error is returned. If the existence of the row is ignored, this operation is successful regardless of the row's existence.

return\_content:

- Type: *[ReturnContent](#page-59-0)*
- Required parameter: No
- The data type after the row is successfully written. Currently, only the primary key can be returned, which is used for the auto-increment function of the primary key column.

Response message structure:

```
message DeleteRowResponse {
    required ConsumedCapacity consumed = 1;
    optional bytes row = 2;
}
```
consumed:

- Type: *[ConsumedCapacity](#page-49-1)*
- The capacity units consumed by this operation.

Capacity unit consumption:

- When the row does not exist:
	- If the value of the specified condition check is IGNORE, then the number of consumed write capacity units is the size of the primary key of the row divided by 4 KB and rounded up.
	- If the value of the specified condition check is EXPECT\_EXIST, then deletion of the row fails and one write capacity unit and one read capacity unit are consumed.
- When the row exists:
	- If the value of the specified condition check is IGNORE, then the number of consumed write capacity units is the size of the primary key of the row divided by 4 KB and rounded up.
	- If the value of the specified condition check is EXPECT\_EXIST, both write capacity units and read capacity units are consumed. The number of consumed write capacity units and the number of consumed read capacity

units are the size of the primary key of the row divided by 4 KB and rounded up, respectively.

For more information about how to calculate the data size, see *Billing*.

- If an internal error code is returned (HTTP status code: 5XX), this operation does not consume capacity units. If other errors are returned, one write capacity unit is consumed.
- If the request times out and the results are undefined, a capacity unit may or may not be consumed.

row:

- Type: bytes
- The returned data when return\_content is set.
- If return\_content is not set or no value is returned, NULL is returned.
- It is in Plainbuffer format. For more information about encoding, see *[Plainbuffer](#page-52-1) [encoding](#page-52-1)*.

#### <span id="page-18-0"></span>1.4 GetRange

GetRange reads data within the specified primary key range.

Request structure:

```
message GetRangeRequest {
    required string table_name = 1;
     required Direction direction = 2;
     repeated string columns_to_get = 3; // If it is not specified, 
all columns are read
    optional TimeRange time range = 4;
     optional int32 max_versions = 5;
     optional int32 limit = 6;
     required bytes inclusive_start_primary_key = 7; // The Plainbuffer
 encoding is binary
     required bytes exclusive_end_primary_key = 8; // The Plainbuffer 
encoding is binary
     optional bytes filter = 10;
     optional string start_column = 11;
     optional string end_column = 12;
}
```
table\_name:

- Type: String
- Required parameter: Yes
- The name of the table containing the data to be read.

#### direction:

- Type: *[Direction](#page-50-0)*
- Required parameter: Yes
- The query direction.
	- If the query direction is FORWARD, the value of inclusive\_start\_primary must be smaller than that of exclusive\_end\_primary, and the rows in the response are sorted from the smallest to the largest primary keys.
	- If the query direction is BACKWARD, the value of inclusive\_start\_primary must be larger than that of exclusive\_end\_primary, and the rows in the response are sorted from the largest to the smallest primary keys.

columns\_to\_get:

- Type: Repeated string
- Required parameter: No
- The names of all columns to be returned. If it is null, all columns of each row in the read results are returned.
- If a duplicate column name is given, the returned results only include this column once.
- In columns\_to\_get, the maximum number of strings is 128.

time\_range:

- Type: *[TimeRange](#page-69-1)*
- Required parameter: Either time\_range or max\_versions is required.
- The range of time stamps to read versions of data.
- The minimum and maximum values of the time stamp are 0 and INT64. MAX, respectively.
- To query data of a time range, specify start\_time and end\_time.
- To query data of a specific time stamp, specify specific\_time.
- Example: If the value of time\_range is (100, 200), the time stamp of the returned column data must be within [100, 200).

max\_versions:

- Type: int32
- Required parameter: Either time\_range or max\_versions is required.
- The maximum number of versions of data to be returned.
- Example: If the value of max\_versions is 2, data of a maximum of two versions is returned for each column.

limit:

- Type: int32
- Required parameter: No
- The maximum number of rows of data to be returned. If the number of rows queried exceeds this value, the response includes a breakpoint to record the position where reading ended in the operation so that the next read can start at this position. This value must be greater than 0.
- Whether or not this value is set, Table Store returns a maximum of 5,000 data rows and the total data size never exceeds 4 MB.

#### inclusive\_start\_primary\_key:

- Type: Bytes
- Required parameter: Yes
- $\cdot$  The row that contains the starting primary key for the range to be read. If this row exists, the response returns it. It is encoded in Plainbuffer format. For more information, see *[Plainbuffer encoding](#page-52-1)*.

```
exclusive_end_primary_key:
```
- Type: Bytes
- Required parameter: Yes
- The row that contains the ending primary key for the range to be read. The response does not contain the row whether the row exists or not. It is encoded in Plainbuffer format. For more information, see *[Plainbuffer encoding](#page-52-1)*.
- For GetRange, Column in inclusive\_start\_primary\_key or exclusive\_end\_primar y\_key can be specialized to INF\_MIN or INF\_MAX. If Column is set to INF\_MIN, the value of the Column is always smaller than that of other Columns. If Column is set to INF\_MAX, its value is always larger than other Columns.

#### filter:

- Type: Bytes
- Required parameter: No
- The filtering condition expression.

• It indicates the binary data after the *Filter* is serialized in Protobuf format.

start\_column:

- Type: String
- Required parameter: No
- The starting column to be read, which is used for reading a wide row.
- The returned results contain the current starting column.
- The column names are sorted lexicographically.
- Example: If a table contains columns "a", "b", and "c" and the value of start\_column is "b", the reading starts from column "b", and columns "b" and "c" are returned.

end\_column:

- Type: String
- Required parameter: No
- The ending column to be read, which is used for reading a wide row.
- The returned results do not contain the current ending column.
- The column names are sorted lexicographically.
- Example: If a table contains columns "a", "b", and "c" and the value of end\_column is "b", the reading ends at column "b", and column "a" is returned.

Response message structure:

```
message GetRangeResponse {
    required ConsumedCapacity consumed = 1;
     required bytes rows = 2; 
     optional bytes next_start_primary_key = 3; 
}
```
consumed:

- Type: *[ConsumedCapacity](#page-49-1)*
- The capacity units consumed by this operation.

rows:

- Type: Bytes
- Rows are encoded in Plainbuffer format. For more information, see *[Plainbuffer](#page-52-1)*

*[encoding](#page-52-1)*.

- All data read. If the direction in the request is FORWARD, all rows are sorted from the smallest to the largest primary keys. If the direction in the request is BACKWARD, all rows are sorted from the largest to the smallest primary keys.
- primary\_key\_columns and attribute\_columns for each row only contain the columns specified in columns\_to\_get. This means their order may not be consistent with that of columns\_to\_get in the request, nor may the order of primary\_key\_columns be consistent with the order specified when the table was created.
- If the specified columns\_to\_get in the request does not contain any primary key column, the primary key is within the query range. However, the row that does not contain any attribute column in columns\_to\_get is not contained in the response message.

#### next\_start\_primary\_key:

- Type: Bytes
- The breakpoint information for this GetRange operation. It is encoded in Plainbuffer format. For more information, see *[Plainbuffer encoding](#page-52-1)*.
- If it is null, the response message for this GetRange operation contains all data in the request range.
- If it is not null, the response message for this GetRange operation includes only the data in the range [inclusive\_start\_primary\_key, next\_start\_primary\_k ey). If you want the remaining data, you must use next\_start\_primary\_key as inclusive\_start\_primary\_key, and retain exclusive\_end\_primary\_key in the original request to perform the subsequent GetRange operation.

#### Note:

In Table Store, the number of data rows in the response message for a GetRange operation cannot exceed 5,000, and the size cannot exceed 4 MB. Furthermore, the volume of returned data cannot exceed the reserved read throughput that currently remains. Even if no limit is set in the GetRange request, a next\_start\_primary\_key may still appear in the response. Therefore, when using GetRange, you must check whether the response has a next\_start\_primary\_key to be processed.

#### Capacity unit consumption:

- The number of read capacity units consumed by the GetRange operation is the sum of the size of primary keys of all data rows in the query range, and the size of actually read attribute columns divided by 4 KB, and then rounded up. For more information about how to calculate the data size, see *Billing*.
- If the request times out and the results are undefined, a capacity unit may or may not be consumed.
- If an internal error code is returned (HTTP status code: 5XX), no capacity units are consumed. If other errors are returned, one read capacity unit is consumed.

#### <span id="page-23-0"></span>1.5 BatchWriteRow

BatchWriteRow inserts, modifies, or deletes several data rows in one or more tables.

It is essentially a set of multiple PutRow, UpdateRow, and DeleteRow operations . Each operation is executed, returns results independently, and independently consumes capacity units.

Compared to the execution of a large number of write operations, the use of the BatchWriteRow operation can reduce the request response time and increase the data write rate.

Request structure:

```
message BatchWriteRowRequest {
     repeated TableInBatchWriteRowRequest tables = 1;
}
```
tables:

- Type: repeated *[TableInBatchWriteRowRequest](#page-67-0)*
- Required parameter: Yes
- Specifies the information of rows that require write operations.
- An error is returned if any of the following conditions occur:
	- Any table in tables does not exist.
	- tables contains tables with the same name.
	- The name of any table in tables does not comply with the *#unique 18*.
	- The primary key is not specified for any row in tables, the primary key column name does not comply with the conventions, or the primary key column type is incorrect.
	- For any attribute column in tables, the column name does not comply with the *#unique\_18*.
	- Any row in tables has an attribute column with the same name as the primary key column.
	- The value of any primary key or attribute column in tables exceeds the *#unique\_19*.
	- Any table in tables contains rows with identical primary keys.
	- The total number of rows for all tables in tables exceeds 200 or the total size of the data contained exceeds 1M.
	- If any table in tables contains no rows, the OTSParameterInvalidException error is returned.
	- In tables, any PutRowInBatchWriteRowRequest contains more than 1024 columns.
	- In tables, any UpdateRowInBatchWriteRowRequest contains more than 1024 ColumnUpdate objects.

Response message structure:

```
message BatchWriteRowResponse {
     repeated TableInBatchWriteRowResponse tables = 1;
}
```
tables:

- Type: *[TableInBatchWriteRowResponse](#page-67-1)*
- The response information corresponding to the operations for each table, including whether or not execution was successful, error codes, and the capacity units consumed.
- The TableInBatchWriteRowResponse object order in the response message is the same as the TableInBatchWriteRowRequest object order in BatchWrite RowRequest. The RowInBatchWriteRowResponse object orders contained in put\_rows, update\_rows, and delete\_rows in each TableInBatchWriteRowRequest are the same as the respective PutRowInBatchWriteRowRequest, UpdateRowI nBatchWriteRowRequest, and DeleteRowInBatchWriteRowRequest object orders contained in put\_rows, update\_rows, and delete\_rows in TableInBatchWriteRow Request.
- If a row fails to be read, the row's is\_ok value in RowInBatchWriteRowResponse is false.

### Note:

At the row level, the BatchWriteRow operation may partially fail. In this case, it still returns an HTTP status code of 200, but the application must check errors in RowInBatchWriteRowResponse to confirm the execution results for each row and then proceed accordingly.

Capacity unit consumption:

- If the entire operation fails, no capacity units are consumed.
- If request time-out occurs and the results are undefined, a capacity unit may or may not be consumed.
- In other situations, each PutRowInBatchWriteRowRequest, UpdateRowInBatchWriteRowRequestDelete, and RowInBatchWriteRowRequest operation corresponds to a separate write operation when the number of write capacity units are counted. For more information, see *[PutRow](#page-10-1)*, *[UpdateRow](#page-13-0)* and

*[DeleteRow](#page-16-0)* .

### <span id="page-25-0"></span>1.6 CreateTable

CreateTable creates a table based on the given table structure information.

Request structure:

```
message CreateTableRequest {
     required TableMeta table_meta = 1;
     required ReservedThroughput reserved_throughput = 2; 
    optional TableOptions table options = 3;
    optional StreamSpecification stream_spec = 5;
}
```
#### table\_meta:

- Type: *[TableMeta](#page-68-0)*
- Required parameter: Yes
- $\cdot$  The structure information of the table to be created. The table name must be unique within the instance. In primary\_key, the number of ColumnSchema must range from one to four, the ColumnSchema names must comply with *#unique 18*, and the type value can only be STRING, INTEGER, or BINARY.
- Once a table is created, its Schema cannot be modified.

reserved\_throughput:

- Type: *[ReservedThroughput](#page-57-1)*
- Required parameter: Yes
- The initial reserved read/write throughput for the table to be created. The maximum reserved throughput is 5,000 for each table.
- The reserved read/write throughput settings for a table can be modified dynamically by using the UpdateTable operation.

table\_options:

- Type: *[TableOptions](#page-69-0)*
- Required parameter: Yes
- Sets TimeToLive and MaxVersions.

stream\_spec:

- Type: *[StreamSpecification](#page-63-0)*
- Required parameter: No
- Specifies whether to enable Stream-related attributes.

Response message structure:

```
message CreateTableResponse {
}
```
Note:

- No read/write operation can be performed on a table immediately after it is created. Generally, a read/write operation can be performed on a new table one minute after it is created.
- A single instance can contain up to 64 tables.

### <span id="page-27-0"></span>1.7 ListTable

#### ListTable obtains the names of all tables under the current instance.

Request structure:

```
message ListTableRequest {
}
```
Response message structure:

```
message ListTableResponse {
     repeated string table_names = 1;
}
```
table\_names:

- Type: repeated string
- The names of all tables under the current instance.

### Note:

If a table has been newly created, its table name appears in ListTableResponse. However, no read/write operation can be performed on a table immediately after it is created. Generally, a read/write operation can be performed on a new table one minute after it is created.

### <span id="page-27-1"></span>1.8 DeleteTable

DeleteTable deletes the specified table under this instance.

Request structure:

```
message DeleteTableRequest {
     required string table_name = 1;
}
```
table\_name:

- Type: string
- Required Parameter: Yes
- The name of the table to be deleted.

Response message structure:

```
message DeleteTableResponse {
}
```
If the DeleteTable response does not contain an error, then the table has been deleted.

### <span id="page-28-0"></span>1.9 UpdateTable

UpdateTable updates the reserved read or write throughput settings of the specified table. New settings take effect within one minute of a successful update.

Request structure:

```
message UpdateTableRequest {
    required string table_name = 1;
     optional ReservedThroughput reserved_throughput = 2;
    optional TableOptions table_options = 3;
     optional StreamSpecification stream_spec = 4;
}
```
table\_name:

- Type: String
- Required parameter: Yes
- The name of the table for which the reserved read/write throughput settings are to be modified.

reserved\_throughput:

- Type: *[ReservedThroughput](#page-57-1)*
- Required parameter: Yes
- The reserved read/write throughput settings to be modified for the table. These settings take effect within one minute.
- $\cdot$  You may modify the table's reserved read/write throughput settings as required
- In capacity\_unit, read and write must at least have a non-null value. Otherwise, the request fails and an error is returned.

.

table\_options:

- Type: *[TableOptions](#page-69-0)*
- Required parameter: Yes
- Sets TimeToLive and MaxVersions.

StreamSpecification

- Type: *[StreamSpecification](#page-63-0)*
- Required parameter: No
- Specifies whether to enable Stream-related attributes.

Response message structure:

```
message UpdateTableResponse {
     required ReservedThroughputDetails reserved_throughput_details = 1
;
     required TableOptions table_options = 2;
}
```
capacity\_unit\_details:

- Type: *[ReservedThroughputDetails](#page-58-0)*
- After the update, in addition to containing the current reserved read/write throughput settings, the table's reserved read/write throughput settings information also contains the time these settings were last updated and the number of times they have been lowered for the current date.

Note:

- $\cdot$  The minimum time interval between adjustments to a table's reserved read /write throughput is two minutes. If the current UpdateTable operation is requested within two minutes of the previous operation, it is rejected.
- $\cdot$  A table's reserved read/write throughput can be raised or lowered an unlimited number of times within a single day (from 00:00:00 to 00:00:00 the next day in UTC time).

table\_options:

- Type: *[TableOptions](#page-69-0)*
- The latest value of the table\_options parameter after the modification.

### <span id="page-30-0"></span>1.10 DescribeTable

DescribeTable queries the structure information and the reserved read/write throughput value of the specified table.

Request structure:

```
message DescribeTableRequest {
    required string table_name = 1;
}
```
table\_name:

- Type: String
- Required parameter: Yes
- The name of the table to be queried.

Response message structure:

```
message DescribeTableResponse {
     required TableMeta table_meta = 1;
     required ReservedThroughputDetails reserved_throughput_details = 2
;
     required TableOptions table_options = 3;
     optional StreamDetails stream_details = 5;
     repeated bytes shard_splits = 6;
}
```
table\_meta:

- Type: *[TableMeta](#page-68-0)*
- $\cdot$  The table's schema, which is the same as the Schema given at the time of table creation.

reserved\_throughput\_details:

- Type: *[ReservedThroughputDetails](#page-58-0)*
- $\cdot$  The table's reserved read/write throughput settings information. In addition to the current reserved read/write throughput settings, it also contains the time these settings were last updated and the number of times they have been lowered for the current date.

table\_options:

- Type: *[TableOptions](#page-69-0)*
- The latest value of the table\_options parameter.

StreamSpecification:

- Type: *[StreamSpecification](#page-63-0)*
- Required parameter: No
- Specifies whether to enable Stream-related attributes.

shard\_splits:

- Type: bytes
- The split points of all shards in the current table.

### <span id="page-31-0"></span>1.11 ComputeSplitPointsBySize

Logically splits data in a table into several shards whose sizes are close to the specified size, and returns the split points between the shards and prompt about machines where the shards are located. This API is generally used for execution plans like concurrency of plans on a computing engine.

Request structure

```
message ComputeSplitPointsBySizeRequest {
    required string table_name = 1;
    required int64 split_size = 2; // in 100MB
}
```
table\_name:

- Type: string
- Required parameter: Yes
- The name of the table holding the data to be split.

split\_size:

- Type: int64
- Required parameter: Yes
- The approximate size of each shard, in the unit of 100 MB.

Response message structure

```
message ComputeSplitPointsBySizeResponse {
    required ConsumedCapacity consumed = 1;
     repeated PrimaryKeySchema schema = 2;
     /**
      * Split points between splits in an increasing order
\overline{\phantom{a}}
```

```
\star A split is a consecutive range of primary keys,
\star whose data size is about split_size specified in the request.
     * The size could be hard to be precise.
\overline{\phantom{a}} * A split point is an array of primary-key column w.r.t. table 
schema,
      * which is never longer than that of table schema.
     * Tailing -inf will be omitted to reduce transmission payloads.
     \star/ repeated bytes split_points = 3;
     /**
      * Locations where splits lies in.
\overline{\phantom{a}} * By the managed nature of TableStore, these locations are no 
more than hints.
     * If a location is not suitable to be seen, an empty string will
be placed.
      */
      message SplitLocation {
required string location = 1;
 required sint64 repeat = 2;
      }
      repeated SplitLocation locations = 4;
}
```
consumed:

- Type: ConsumedCapacity
- The service capacity units consumed by this request.

schema:

- Type: PrimaryKeySchema
- $\cdot$  The table's schema, same as the schema given at the time of table creation.

split points:

- Type: repeated bytes
- The split points between shards. The split points must increase monotonically between the shards. Each split point is a *[Plainbuffer-encoded](#page-52-1)* line and contains only primary keys. The last -inf of each split point is not transmitted for a smaller volume of data transmitted.

locations:

- Type: repeated SplitLocation
- The prompt about the machines where the split points are located. It can be null.

For example, a table contains three columns of primary keys, where the first column is of string type. After this API is called, five shards are obtained, which are: $(-\inf,-\inf,-\inf)$  to  $("a",-\inf,-\inf)$ ,  $("a",-\inf,-\inf)$  to  $("b",-\inf,-\inf$ ), ("b",-inf,-inf) to ("c",-inf,-inf), ("c",-inf,-inf) to ("d",-inf,-inf) and ("d",-inf,-inf) to (+inf,+inf,+inf). The first three shards are located in "machine-A", while the last two in "machine-B". In this case, split\_points is (example) [("a"),("b"),("c"),("d")], while locations is (example) "machine-A"\* 3, "machine-B"\*2.

Capacity unit consumption

The number of consumed read service capacity units is the same as that of the shards. No write service capacity unit is consumed.

### <span id="page-33-0"></span>1.12 ListStream

ListStream obtains information about the stream that is enabled for all tables on the current instance.

Request structure:

```
message ListStreamRequest {
 optional string table_name = 1;
}
```
table\_name:

- Type: optional string
- The name of the table for which the current stream is enabled.

Response message structure:

```
message ListStreamResponse {
     repeated Stream streams = 1;
}
message Stream {
    required string stream_id = 1;
    required string table_name = 2;
    required int64 creation time = 3;
}
```
stream\_id:

- Type: required string
- The ID of the current stream.

table\_name:

• Type: required string

• The name of the table for which the current stream is enabled.

creation\_time:

- Type: required int64
- The time when the current stream is enabled.

#### <span id="page-34-0"></span>1.13 DescribeStream

#### DescribeStream obtains information about the shards of the current stream.

Request structure:

```
message DescribeStreamRequest {
     required string stream_id = 1;
     optional string inclusive_start_shard_id = 2;
     optional int32 shard_limit = 3;
}
```
stream\_id:

- Type: required string
- The ID of the current stream.

inclusive\_start\_shard\_id:

- Type: required string
- The ID of the start shard in a query.

shard\_limit:

- Type: required string
- The upper limit of the returned shard quantity in a single query.

Response message structure:

```
message DescribeStreamResponse {
    required string stream_id = 1;
     required int32 expiration_time = 2;
     required string table_name = 3;
    required int64 creation time = 4;
    required StreamStatus stream status = 5;
    repeated StreamShard shards = 6;
     optional string next_shard_id = 7;
}
message StreamShard {
    required string shard_id = 1;
    optional string parent_id = 2;
     optional string parent_sibling_id = 3;
```
}

stream\_id:

- Type: required string
- The ID of the current stream.

expiration\_time:

- Type: required int32
- The expiration time of the stream.

table\_name:

- Type: required string
- The name of the table for which the current stream is enabled.

creation\_time:

- Type: required int32
- The time when the current stream is enabled.

#### stream\_status:

- Type: required StreamStatus
- The status of the current stream, which can be enabling or active.

shards:

- Type: required StreamShard
- The information about the streamShard, including the shard ID, parent shard ID , and information about the neighbor shard of the parent shard (applicable when the parent shard is merged).

#### next\_shard\_id:

- Type: optional string
- The start ID of the next shard in a paging query.

Note:

Data reading for the parent shard must be completed before data of the current shard is read.

### <span id="page-36-0"></span>1.14 GetShardIterator

GetShardIterator obtains the start iterator for reading the record information of the current shard.

Request structure:

```
message GetShardIteratorRequest {
    required string stream_id = 1;
    required string shard_id = 2;
}
```
stream\_id:

- Type: required string
- The ID of the current stream.

shard\_id:

- Type: required string
- The ID of the current shard.

Response message structure:

```
message GetShardIteratorResponse {
    required string shard_iterator = 1;
}
```
shard\_iterator:

- Type: required string
- The start iterator for reading the record of the current shard.

#### <span id="page-36-1"></span>1.15 GetStreamRecord

GetStreamRecord obtains the incremental content of the current shard.

Request structure:

```
message GetStreamRecordRequest {
 required string shard_iterator = 1;
 optional int32 limit = 2;
}
```
shard\_iterator:

- Type: required string
- The iterator for reading the current shard.

#### Response message structure:

```
message GetStreamRecordResponse {
     message StreamRecord {
        required ActionType action type = 1;
        required bytes record = 2;
     }
     repeated StreamRecord stream_records = 1;
     optional raw_string next_shard_iterator = 2;
     optional ConsumedCapacity consumed = 3;
}
```
StreamRecord:

- Type: repeated StreamRecord
- The record entry for reading the current shard.

shard\_iterator:

- Type: required string
- The iterator for reading the current shard in the next operation.

consumed:

- Type: *[ConsumedCapacity](#page-49-1)*
- The value of capacity units consumed by this operation.
- The sum of data in all rows of a table is divided by 4 KB, and then rounded up. Stream read CUs are equivalent to the rounded up value. For more information about how to calculate a row's data volume, see *Data storage*.

### <span id="page-37-0"></span>1.16 Table Store ProtocolBuffer Message Definitions

The detailed definitions of table\_store.proto and table\_store\_filter.proto are as follows:

table store.proto

```
package com.alicloud.openservices.tablestore.core.protocol;
message Error {
    required string code = 1;
    optional string message = 2;
}
enum PrimaryKeyType {
     INTEGER = 1;
    STRING = 2:
    BINARY = 3:
}
enum PrimaryKeyOption {
```

```
 AUTO_INCREMENT = 1;
}
message PrimaryKeySchema {
    required string name = 1;
     required PrimaryKeyType type = 2;
     optional PrimaryKeyOption option = 3; 
}
message TableOptions {
    optional int32 time_to_live = 1; // It can be dynamically modified
    optional int32 max_versions = 2; // It can be dynamically modified
 optional int64 deviation_cell_version_in_sec = 5; // It can be 
dynamically modified
}
message TableMeta {
    required string table_name = 1;
     repeated PrimaryKeySchema primary_key = 2;
}
enum RowExistenceExpectation {
    IORE = 0;EXPECT\_EXIST = 1;
    EXPECTINOT\_EXIST = 2;}
message Condition {
    required RowExistenceExpectation row existence = 1;
    optional bytes column_condition = 2;}
message CapacityUnit {
     optional int32 read = 1;
    optional int32 write = 2;
}
message ReservedThroughputDetails {
    required CapacityUnit capacity_unit = 1; // It indicates the value
 of the current reserved throughput of the table
     required int64 last_increase_time = 2; // It indicates the last 
time that the reserved throughput was raised
     optional int64 last_decrease_time = 3; // It indicates the last 
time that the reserved throughput was lowered
}
message ReservedThroughput {
    required CapacityUnit capacity unit = 1;
}
message ConsumedCapacity {
    required CapacityUnit capacity_unit = 1;
}
/* ############################################# CreateTable 
 ############################################# */
/**
 * table_meta is used to store unmodifiable schema attributes in a 
table. The ReservedThroughput and TableOptions attributes that can be 
modified are independently stored as the parameters for UpdateTable.
 * message CreateTableRequest {
  * required TableMeta table_meta = 1;
           required ReservedThroughput reserved_throughput = 2;
 * required TableOptions table_options = 3;
```

```
 * }
  */
message CreateTableRequest {
     required TableMeta table_meta = 1;
     required ReservedThroughput reserved_throughput = 2; 
     optional TableOptions table_options = 3;
}
message CreateTableResponse {
}
/*
  #########################################################################################################
  */
/* ############################################# UpdateTable 
  ############################################# */
message UpdateTableRequest {
    required string table_name = 1;
     optional ReservedThroughput reserved_throughput = 2;
     optional TableOptions table_options = 3;
}
message UpdateTableResponse {
     required ReservedThroughputDetails reserved_throughput_details = 1
;
     required TableOptions table_options = 2;
}
/*
  #########################################################################################################
  */
/* ############################################# DescribeTable 
  ############################################# */
message DescribeTableRequest {
     required string table_name = 1;
}
message DescribeTableResponse {
    required TableMeta table meta = 1;
     required ReservedThroughputDetails reserved_throughput_details = 2
;
     required TableOptions table_options = 3;
    repeated bytes shard splits = 6;
}
/*
  ###########################################################################################################
 \star//* ############################################# ListTable 
  ############################################# */
message ListTableRequest {
}
/**
 * Only a simple name list is returned currently.
 */
message ListTableResponse {
    repeated string table names = 1;
}
/*
  #######################################################################################################
  */
```

```
/* ############################################# DeleteTable 
  ############################################# */
message DeleteTableRequest {
    required string table_name = 1;
}
message DeleteTableResponse {
}
/* ############################################# UnloadTable 
 ############################################# */
message UnloadTableRequest {
     required string table_name = 1;
}
message UnloadTableResponse {
}
/*
  ##########################################################################################################
 \star//**
 * The minimum and maximum values of the time stamp are 0 and INT64.
MAX, respectively.
* 1. To query data of a time range, specify start_time and end_time.
* 2. To query data of a specific time stamp, specify specific time.
 \star/message TimeRange {
     optional int64 start_time = 1;
     optional int64 end_time = 2;
     optional int64 specific_time = 3;
}
/* ############################################# GetRow 
  ############################################# */
enum ReturnType {
    RT_NONE = 0;RT PK = 1:
}
message ReturnContent {
    optional ReturnType return type = 1;
} 
/**
* 1. You can specify the time stamp range or time to read the columns
  of the specified version.
 * 2. Intra-row breakpoints are not supported currently.
 \star/message GetRowRequest {
    required string table name = 1;
     required bytes primary_key = 2; // encoded as InplaceRowChangeSet
, but only has primary key
     repeated string columns_to_get = 3; // If it is not specified, all
  columns are read
     optional TimeRange time_range = 4;
     optional int32 max_versions = 5;
     optional bytes filter = 7;
     optional string start_column = 8;
     optional string end_column = 9;
     optional bytes token = 10;
```

```
}
message GetRowResponse {
    required ConsumedCapacity consumed = 1;
    required bytes row = 2; \frac{1}{2} encoded as InplaceRowChangeSet
     optional bytes next_token = 3;
}
/*
  ####################################################################################################
  */
/* ############################################# UpdateRow 
  ############################################# */
message UpdateRowRequest {
     required string table_name = 1;
    required bytes row change = 2:
     required Condition condition = 3;
     optional ReturnContent return_content = 4; 
}
message UpdateRowResponse {
    required ConsumedCapacity consumed = 1;
     optional bytes row = 2;
}
/*
  #######################################################################################################
  */
/* ############################################# PutRow 
  ############################################# */
/**
 * You can set a time stamp for each column instead of setting a 
unified time stamp for the entire row.
 */
message PutRowRequest {
    required string table_name = 1;
     required bytes row = 2; // encoded as InplaceRowChangeSet
     required Condition condition = 3;
     optional ReturnContent return_content = 4; 
}
message PutRowResponse {
    required ConsumedCapacity consumed = 1;
     optional bytes row = 2;
}
/*
  ####################################################################################################
  */
/* ############################################# DeleteRow 
  ############################################# */
/**
  * Table Store only supports deleting all versions of all columns in a
 specified row.
 \star/message DeleteRowRequest {
     required string table_name = 1;
     required bytes primary_key = 2; // encoded as InplaceRowChangeSet
, but only has primary key
     required Condition condition = 3;
     optional ReturnContent return_content = 4; 
}
message DeleteRowResponse {
```

```
required ConsumedCapacity consumed = 1;
    optional bytes row = 2;
}
/*
  #######################################################################################################
 */
/* ############################################# BatchGetRow 
  ############################################# */
message TableInBatchGetRowRequest {
    required string table_name = 1;
     repeated bytes primary_key = 2; // encoded as InplaceRowChangeSet
, but only has primary key
     repeated bytes token = 3;
    repeated string columns_to_get = 4; // If it is not specified,
all columns are read
     optional TimeRange time_range = 5;
     optional int32 max_versions = 6;
     optional bytes filter = 8;
     optional string start_column = 9;
     optional string end_column = 10;
}
message BatchGetRowRequest {
     repeated TableInBatchGetRowRequest tables = 1;
}
message RowInBatchGetRowResponse {
     required bool is_ok = 1;
     optional Error error = 2;
     optional ConsumedCapacity consumed = 3;
     optional bytes row = 4; // encoded as InplaceRowChangeSet
     optional bytes next_token = 5;
}
message TableInBatchGetRowResponse {
    required string table_name = 1;
     repeated RowInBatchGetRowResponse rows = 2;
}
message BatchGetRowResponse {
     repeated TableInBatchGetRowResponse tables = 1;
}
/*
  #########################################################################################################
  */
/* ############################################# BatchWriteRow 
  ############################################# */
enum OperationType {
    PUT = 1;
    UPDATE = 2;
    DELETE = 3:
}
message RowInBatchWriteRowRequest {
    required OperationType type = 1;
     required bytes row_change = 2; // encoded as InplaceRowChangeSet
    required Condition condition = 3;
     optional ReturnContent return_content = 4; 
}
```

```
message TableInBatchWriteRowRequest {
```

```
required string table_name = 1;
     repeated RowInBatchWriteRowRequest rows = 2;
}
message BatchWriteRowRequest {
     repeated TableInBatchWriteRowRequest tables = 1;
}
message RowInBatchWriteRowResponse {
    required bool is_ok = 1;
     optional Error error = 2;
     optional ConsumedCapacity consumed = 3;
     optional bytes row = 4; 
}
message TableInBatchWriteRowResponse {
     required string table_name = 1;
     repeated RowInBatchWriteRowResponse rows = 2;
}
message BatchWriteRowResponse {
     repeated TableInBatchWriteRowResponse tables = 1;
}
/*
  ###########################################################################################################
  */
/* ############################################# GetRange 
  ############################################# */
enum Direction {
    FORWARD = 0;BACKWARD = 1;}
message GetRangeRequest {
     required string table_name = 1;
     required Direction direction = 2;
     repeated string columns_to_get = 3; // If it is not specified, 
all columns are read
     optional TimeRange time_range = 4;
    optional int32 max versions = 5;
    optional int32 limit = 6;
     required bytes inclusive_start_primary_key = 7; // encoded as 
InplaceRowChangeSet, but only has primary key
     required bytes exclusive_end_primary_key = 8; // encoded as 
InplaceRowChangeSet, but only has primary key
     optional bytes filter = 10;
     optional string start_column = 11;
    optional string end column = 12;
     optional bytes token = 13;
}
message GetRangeResponse {
    required ConsumedCapacity consumed = 1;
     required bytes rows = 2; // encoded as InplaceRowChangeSet
     optional bytes next_start_primary_key = 3; // If it is null, all 
data has been read. It is encoded as InplaceRowChangeSet, but only has
  primary key
     optional bytes next_token = 4;
}
/* #################### ComputeSplitPointsBySize 
  #################### */
message ComputeSplitPointsBySizeRequest {
```

```
required string table_name = 1;
    required int64 split_size = 2; // in 100MB
}
message ComputeSplitPointsBySizeResponse {
    required ConsumedCapacity consumed = 1;
     repeated PrimaryKeySchema schema = 2;
     /**
      * Split points between splits, in the increasing order
\overline{\phantom{a}} * A split is a consecutive range of primary keys,
      * whose data size is about split_size specified in the request.
      * The size could be hard to be precise.
\overline{\phantom{a}}* A split point is an array of primary-key column w.r.t. table
schema,
      * which is never longer than that of table schema.
     * Tailing -inf will be omitted to reduce transmission payloads.
      */
     repeated bytes split_points = 3;
     /**
      * Locations where splits lies in.
\overline{\phantom{a}}* By the managed nature of TableStore, these locations are no
more than hints.
     * If a location is not suitable to be seen, an empty string will
be placed.
      */
      message SplitLocation {
          required string location = 1;
          required sint64 repeat = 2;
      }
      repeated SplitLocation locations = 4;
}
```
table\_store\_filter.proto

```
package com.alicloud.openservices.tablestore.core.protocol;
enum FilterType {
    FT_SINGLE_COLUMN_VALUE = 1;
    FT COMPOSITE COLUMN VALUE = 2;
    FT COLUMN PAGINATION = 3;
}
enum ComparatorType {
    CT EQUAL = 1;
     CT_NOT_EQUAL = 2;
    CT GREATER THAN = 3;
     CT_GREATER_EQUAL = 4;
    CT LESS THAN = 5;
     CT_LESS_EQUAL = 6;
}
message SingleColumnValueFilter {
    required ComparatorType comparator = 1;
     required string column_name = 2;
     required bytes column_value = 3;
     required bool filter_if_missing = 4;
     required bool latest_version_only = 5; 
}
```

```
enum LogicalOperator {
    LO NOT = 1;
    LO\_AND = 2;LO OR = 3;
}
message CompositeColumnValueFilter {
    required LogicalOperator combinator = 1;
     repeated Filter sub_filters = 2;
}
message ColumnPaginationFilter {
required int32 offset = 1;
 required int32 limit = 2;
}
message Filter {
     required FilterType type = 1;
    required bytes filter = 2; \frac{1}{2} Serialized string of filter of the
type
}
```
### <span id="page-45-0"></span>1.17 CreateIndex

You can call this operation to create an index table for the specified primary table.

Request syntax

```
message CreateIndexRequest {
     required string main_table_name = 1;
    required IndexMeta index meta = 2;
    optional bool include_base_data = 3;
}
```
main\_table\_name:

- Type: string.
- Required: yes.
- This parameter specifies the name of the primary table for which to create an index table.

index\_meta:

- Type: IndexMeta.
- Required: yes.
- The schema of the index table.

include\_base\_data:

- Type: Bool.
- Required: no.

• This parameter specifies whether the existing data of the primary table is included in the index table to be created.

```
Response syntax
```

```
message CreateIndexResponse {
}
```
### <span id="page-46-0"></span>1.18 DeleteIndex

You can call this operation to delete an index table from the specified primary table.

Request syntax

```
message DropIndexRequest {
    required string main_table_name = 1;
    required string index_name = 2;
}
```
main\_table\_name:

- Type: string.
- Required: yes.
- This parameter specifies the name of the primary table from which to delete an index table.

index\_name:

- Type: string.
- Required: yes.
- This parameter specifies the name of the index table to be deleted.

Response syntax

```
message DropIndexResponse {
}
```
# <span id="page-47-0"></span>2 Data Types

### <span id="page-47-1"></span>2.1 ActionType

ActionType specifies the operation type in the response message of the GetStreamRecord operation. Operation types include:

- PUT\_ROW, which indicates that the operation type is PutRow.
- UPDATE\_ROW, which indicates that the operation type is UpdateRow.
- DELETE\_ROW, which indicates that the operation type is DeleteRow.

Enumeration value list

```
enum ActionType {
    PUT_ROW = 1;
    UPDATE ROW = 2;
     DELETE_ROW = 3;
}
```
Related operations

*[GetStreamRecord](#page-36-1)*

### <span id="page-47-2"></span>2.2 CapacityUnit

CapacityUnit indicates the value of the capacity units consumed in an operation, or a table's reserved read/write throughput.

Data structure

```
message CapacityUnit {
     optional int32 read = 1;
    optional int32 write = 2;
}
```
read:

- Type: int32
- The read capacity units consumed by this operation or the reserved read throughput for this table.

write:

• Type: int32

- The write capacity units consumed by this operation or the reserved write throughput for this table.
- Related operations

*[UpdateRow](#page-13-0)*

*[BatchWriteRow](#page-23-0)*

### <span id="page-48-0"></span>2.3 ComparatorType

ComparatorType is an relational operator. It includes the following enumeration types:

- CT\_EQUAL, which indicates equal.
- CT\_NOT\_EQUAL, which indicates not equal.
- CT\_GREATER\_THAN, which indicates greater than.
- CT\_GREATER\_EQUAL, which indicates not less than.
- CT\_LESS\_THAN, which indicates less than.
- CT\_LESS\_EQUAL, which indicates not greater than.

Enumeration value list

```
enum ComparatorType {
    CT\_EQUAL = 1;<br>CT\_NOT\_EQUAL = 2;
     CT_NOT_EQUAL = 2;
    CT_GREATER_THAN = 3;<br>CT_GREATER_EQUAL = 4;
    CT\_GREATER\_EQUAL = 4;<br>CT\_LESS_{HAN} = 5;
    CT_LESS_THAN = 5;<br>CT_LESS_EOUAL = 6;
    CT_LESS_EQUAL
}
```
### <span id="page-48-1"></span>2.4 PrimaryKeyType

PrimaryKeyType specifies the type of the primary key.

Enumeration data type

- INTEGER: Integer
- STRING: String
- BINARY: Binary

```
enum PrimaryKeyType {
   INTER = 1; STRING = 2;
    BINARY = 3;
```
}

### <span id="page-49-0"></span>2.5 Condition

Condition specifies the row judgment conditions in PutRow, UpdateRow, and DeleteRow. It currently contains row\_existence and column\_condition.

Data structure

```
message Condition {
 required RowExistenceExpectation row_existence = 1;
    optional bytes column_condition \overline{2} = 2;
}
```
row\_existence:

- Type: *[RowExistenceExpectation](#page-59-2)*
- The row existence check settings for this row.

column\_condition:

- Type: Bytes
- $\cdot$  The column condition settings. It indicates the bytes after the  $\# unique$  15 is serialized in Protobuf format.

Related operations

*[PutRow](#page-10-1)*

*[UpdateRow](#page-13-0)*

*[DeleteRow](#page-16-0)*

*[BatchWriteRow](#page-23-0)*

### <span id="page-49-1"></span>2.6 ConsumedCapacity

#### ConsumedCapacity indicates capacity units consumed by an operation.

Data structure

```
message ConsumedCapacity {
 required CapacityUnit capacity_unit = 1;
}
```
capacity\_unit:

• Type: *[CapacityUnit](#page-47-2)*

• The value of capacity units consumed by this operation.

### <span id="page-50-0"></span>2.7 Direction

Direction indicates the data query order in the GetRange operation. The two Direction operations are:

- FORWARD, which indicates that the query proceeds from the smallest to the largest primary key.
- BACKWARD, which indicates that the query proceeds from the largest to the smallest primary key.

Enumeration value list

```
enum Direction {
    FORWARD = 0;
    BACKWARD = 1;}
```
Related operations

*[GetRange](#page-18-0)*

### <span id="page-50-1"></span>2.8 Error

Error can indicate an error message in the response returned when an operation fails, and indicate an error for an individual row request in the BatchGetRow and BatchWriteRow operations.

Data structure

```
Error {
    required string code = 1;
    optional string message = 2;
}
```
code:

- Type: string
- The error code for the current individual row operation.

message:

- Type: string
- The error message for the current individual row operation.

*BatchGetRow*

 *[BatchWriteRow](#page-23-0)*

### <span id="page-51-0"></span>2.9 FilterType

FilterType specifies the type for condition updating or filtering. The types include:

- FT\_SINGLE\_COLUMN\_VALUE, which is a single-column condition.
- FT\_COMPOSITE\_COLUMN\_VALUE, which is a multi-column composite condition.
- FT\_COLUMN\_PAGINATION, which is a condition for wide-row read.

Enumeration value list

```
enum FilterType {
 FT_SINGLE_COLUMN_VALUE = 1;
 FT_COMPOSITE_COLUMN_VALUE = 2;
     FT_COLUMN_PAGINATION = 3;
}
```
### <span id="page-51-1"></span>2.10 LogicalOperator

LogicalOperator includes the following enumeration types:

- LO\_NOT, which indicates NOT.
- LO\_AND, which indicates AND.
- LO\_OR, which indicates OR.

Enumeration value list

```
enum LogicalOperator {
      LO \_NOT = 1;<br>LO \_AND = 2;\begin{array}{ccc} \text{LO}\text{~AND} & = 2; \\ \text{LO}\text{~OR} & = 3; \end{array}LO_OR}
```
### <span id="page-51-2"></span>2.11 OperationType

In UpdateRow, OperationType indicates the modification method for one column. The types of operations include:

- PUT, which indicates that a column is inserted or this column's data is overwritten.
- UPDATE, which indicates that a column is updated.

#### • DELETE, which indicates that a column is deleted.

Enumeration value list

```
enum OperationType {
    PUT = 1;UPDATE = 2;
    DELETE = 3:
}
```
### <span id="page-52-0"></span>2.12 PartitionRange

PartitionRange specifies the shard range.

```
message PartitionRange {
    required bytes begin = 1; // encoded as SQLVariant
     required bytes end = 2; // encoded as SQLVariant
}
```
begin:

- Type: Bytes
- The starting key of the shard. The shard is a left-closed right-open interval, which includes the starting key. It is in Plainbuffer format. For more information about encoding, see *[Plainbuffer encoding](#page-52-1)*.

end:

- Type: Bytes
- The ending key of the shard. The shard is a left-closed right-open interval, which does not include the ending key. It is in Plainbuffer format. For more information about encoding, see *[Plainbuffer encoding](#page-52-1)*.

### <span id="page-52-1"></span>2.13 PlainBuffer

The PlainBuffer format is defined in Table Store to indicate row data, because it delivers better performance for serialization, and small object resolution, compared to Protocol Buffer.

Format definition

```
plainbuffer = tag_header row1 [row2] [row3]
row = (pk [attr] | [pk] attr | pk attr] [tar] [pk] [str] [pk] [str] [fr]row_checksum;
pk = tag_pk cell_1 [cell_2] [cell_3]
\text{attr} = \text{tag} attr cell1 [cell_2] [cell_3]
cell = tag_cell cell_name [cell_value] [cell_op] [cell_ts] cell_check
sum
```

```
cell_name = tag_cell_name formated_value
cell_value = tag_cell\_value formated_value
cell_op = tag_cell_op cell_op_value
cell_ts = tag_cell_ts cell_ts_value
row_checksum = tag_row_checksum row_crc8
cell_checksum = tag_cell_checksum row_crc8
formated_value = value_type value_len value_data
value_type = int8
value \overline{1}en = int32cell_op_value = delete_all_version | delete_one_version
cell_ts_value = int64 
delete_all_version = 0x01 (1byte)
delete_one_version = 0x03 (1byte)
```
Tag value

```
tag_header = 0x75 (4byte)
tag_pk = 0x01 (1byte)
tag_attr = 0x02 (1byte)
tag cell = 0 \times 03 (1byte)
tag_{cell_name} = 0x04 (lbyte)
tag_cell_value = 0x05 (1byte)
tag_cell_op = 0x06 (1byte)tag_cell_ts = 0x07 (1byte)tag_delete_marker = 0x08 (1byte)
tag_row_checksum = 0x09 (1byte)
tag\_cell\_checksum = 0x0A (1byte)
```
ValueType value

The values of value type in formated value are as follows:

```
VT_INTEGER = 0x0
VT DOUBLE = 0x1VT_BOOLEAN = 0x2VT_STRING = 0x3
VT_NUL = 0x6VT_BLOB = 0x7VT_INF_MIN = 0x9VT_INF_MAX = 0xaVT_AUTO_INCREMENT = 0xb
```
Calculate the checksum

The basic logic for calculating the checksum is as follows:

- Calculate the name/value/type/time stamp of each cell.
- Calculate the delete in the row. If delete mark exists in the row, supplement a single-byte 1; otherwise, supplement a single-byte 0.
- Because the checksum is calculated for each cell, the cell checksum is used to calculate the row checksum, that is, the CRC operation is only performed on the checksums of cells in the row, not data in the row.

#### Java implementation:

#### Note:

The following code is from \$tablestore-4.2.1-sources/com/alicloud/

```
openservices/tablestore/core/protocol/PlainBufferCrc8.java . For more
```
information, see *Java SDK*.

```
public static byte getChecksum(byte crc, PlainBufferCell cell) throws 
IOException {
     if (cell.hasCellName()) {
         crc = crc8(crc, cell.getNameRawData());
     }
     if (cell.hasCellValue()) {
         if (cell.isPk()) {
             crc = cell.getPkCellValue().getChecksum(crc);
         } else {
        crc = cell.getCellValue().getChecksum(crc);<br>}
 }
     }
     if (cell.hasCellTimestamp()) {
         crc = crc8(crc, cell.getCellTimestamp());
     }
     if (cell.hasCellType()) {
         crc = crc8(crc, cell.getCellType());
     }
     return crc;
}
public static byte getChecksum(byte crc, PlainBufferRow row) throws 
IOException {
     for (PlainBufferCell cell : row.getPrimaryKey()) {
         crc = crc8(crc, cell.getChecksum());
     }
     for (PlainBufferCell cell : row.getCells()) {
         crc = crc8(crc, cell.getChecksum());
     }
    byte del = 0;
     if (row.hasDeleteMarker()) {
        del = (byte) 0x1; }
     crc = crc8(crc, del);
     return crc;
```
}

#### Example

A data row contains two primary key columns and four data columns. The primary key types are string and integer, and the data types are string, int, and double. The versions are 1001, 1002, and 1003. A column is also contained to delete all versions.

#### • Primary key column:

- [pk1:string:iampk]
- [pk2:integer:100]
- Attribute column:
	- [column1:string:bad:1001]
	- [column2:integer:128:1002]
	- [column3:double:34.2:1003]
	- [column4:del\_all\_versions]

#### Encoding:

```
 <HHeader starting>[0x75]
   <rimary key column starting>[0x1]
  \leqCell1>[0x3][0x4][0x3][3][pk1][0x5][0x3][5][iampk][_cell_checksum]
     <Cell2>[0x3][0x4][0x3][3][pk2][0x5][0x0][8][100][_cell_checksum]
   <Attribute column starting>[0x2]
     <Cell1>[0x3][0x4][0x3][7][column1][0x5][0x3][3][bad][0x7][1001][
_cell_checksum]
     <Cell2>[0x3][0x4][0x3][7][column2][0x5][0x0][8][128][0x7][1002][
_cell_checksum]
     <Cell3>[0x3][0x4][0x3][7][column3][0x5][0x1][8][34.2][0x7][1003][
_cell_checksum]
     <Cell4>[0x3][0x4][0x3][7][column4][0x6][1][_cell_checksum]
  [ row check sum]
```
### <span id="page-55-0"></span>2.14 PrimaryKeyOption

PrimaryKeyOption specifies the attribute value of the primary key. Currently, it only supports AUTO\_INCREMENT.

Enumeration value list

```
enum PrimaryKeyOption {
   AUTO INCREMENT = 1;
```
}

### <span id="page-56-0"></span>2.15 RowInBatchGetRowResponse

RowInBatchGetRowResponse indicates a data row in the response message of the BatchGetRow operation.

Data structure

```
message RowInBatchGetRowResponse {
    required bool is_ok = 1 [default = true];
    optional Error error = 2;
     optional ConsumedCapacity consumed = 3;
    optional bytes row = 4;
 optional bytes next_token = 5;
}
```
is\_ok:

- Type: Bool
- Determines whether the operation for this row is successful. If the value is true, the row is read successfully and error is invalid. If the value is false, this row fails to be read and row is invalid.

error:

- Type: *[Error](#page-50-1)*
- The error message for this row operation.

consumed:

- Type: *[ConsumedCapacity](#page-49-1)*
- The capacity units consumed by this row operation.

row:

- Type: Bytes
- The read data is encoded in Plainbuffer format. For more information, see *[Plainbuffer encoding](#page-52-1)*.
- If this row does not exist, null is returned.

next\_token:

- Type: Bytes
- It indicates the starting position of a wide row to be read during the next operation of which is unavailable currently.

*BatchGetRow*

### <span id="page-57-0"></span>2.16 PrimaryKeySchema

#### PrimaryKeySchema specifies the attribute value of the primary key.

Data structure

```
message PrimaryKeySchema {
     required string name = 1;
    required PrimaryKeyType type = 2;
     optional PrimaryKeyOption option = 3; 
}
```
name:

- Type: String
- The name of the column.

type:

- Type: *[PrimaryKeyType](#page-48-1)*
- The type of the column.

option:

- Type: *[PrimaryKeyOption](#page-55-0)*
- The additional attribute value of the column.

### <span id="page-57-1"></span>2.17 ReservedThroughput

#### ReservedThroughput indicates the provisioned throughput capacity reserved for read/write value set for a table.

Data structure

```
message ReservedThroughput {
     required CapacityUnit capacity_unit = 1;
}
```
capacity\_unit:

- Type: *[CapacityUnit](#page-47-2)*
- The current reserved read/write throughput value.

*[CreateTable](#page-25-0)*

*[UpdateRow](#page-13-0)*

*[DescribeTable](#page-30-0)*

### <span id="page-58-0"></span>2.18 ReservedThroughputDetails

ReservedThroughputDetails indicates the provisioned throughput capacity reserved for read/write information for a table.

Data structure

```
message ReservedThroughputDetails {
     required CapacityUnit capacity_unit = 1;
 required int64 last_increase_time = 2;
 optional int64 last_decrease_time = 3;
 required int32 number_of_decreases_today = 4;
}
```
capacity\_unit:

- Type: *[CapacityUnit](#page-47-2)*
- The provisioned throughput capacity reserved for read/write value for the specified table.

last\_increase\_time:

- Type: int64
- The last time the provisioned throughput capacity reserved for read/write settings were raised for this table, expressed in UTC time at second level.

last decrease time:

- Type: int64
- The last time the provisioned throughput capacity reserved for read/write settings were lowered for this table, expressed in UTC time at second level.

number\_of\_decreases\_today:

- Type: int32
- $\cdot$  The number of times the table's provisioned throughput capacity reserved for read/write settings were lowered on the current calendar day.

*[UpdateTable](#page-28-0)*

*[DescribeTable](#page-28-0)*

### <span id="page-59-0"></span>2.19 ReturnContent

#### ReturnContent specifies the content of the returned data.

Data structure

```
message ReturnContent {
     optional ReturnType return_type = 1;
}
```
return\_type:

- Type: *[ReturnType](#page-59-1)*
- The type of the returned data.

### <span id="page-59-1"></span>2.20 ReturnType

ReturnType specifies the type of the returned data.

Enumeration data type

```
enum ReturnType {
   RT_NONE = 0;RTPK = 1;
}
```
- RT\_NONE: The default value. It indicates that no value is returned.
- RT\_PK: It indicates that the primary key is returned.

### <span id="page-59-2"></span>2.21 RowExistenceExpectation

RowExistenceExpectations includes conditions for row existence in enumeration type. The conditions include:

- IGNORE, which indicates that the row existence check is not performed.
- EXPECT\_EXIST, which indicates that the row is expected to exist.
- EXPECT\_NOT\_EXIST, which indicates that this row is not expected to exist.

Enumeration value list

```
enum RowExistenceExpectation {
```
}

```
IGNORE = 0;EXPECT\_EXIST = 1;EXPECT-NOT EXIST = 2;
```
Related operations

*[PutRow](#page-10-1)*

*[UpdateRow](#page-13-0)*

*[DeleteRow](#page-16-0)*

*[BatchWriteRow](#page-23-0)*

#### <span id="page-60-0"></span>2.22 RowInBatchWriteRowRequest

RowInBatchWriteRowRequest indicates the information of the row to be written, updated, or deleted in the BatchWriteRow operation.

Data structure

```
message RowInBatchWriteRowRequest {
    required OperationType type = 1;
 required bytes row_change = 2; // encoded as InplaceRowChangeSet
 required Condition condition = 3;
     optional ReturnContent return_content = 4;
}
```
type:

- Type: *[OperationType](#page-51-2)*
- The operation type.

row\_change:

- Type: Bytes
- The row data, which includes the primary key columns and attribute columns. The columns are encoded in Plainbuffer format. For more information, see

*[Plainbuffer encoding](#page-52-1)*.

condition:

- Type: *[Condition](#page-49-0)*
- The value of conditional update, including the row existence condition and column-based condition.

return\_content:

- Type: *[ReturnContent](#page-59-0)*
- Required parameter: Yes
- The data type after the row is successfully written. Currently, only the primary key can be returned, which is used for the auto-increment function of the primary key column.

*[BatchWriteRow](#page-23-0)*

#### <span id="page-61-0"></span>2.23 RowInBatchWriteRowResponse

RowInBatchWriteRowResponse indicates the write operation result for a row in the response message of the BatchWriteRow operation.

Data structure

```
message RowInBatchWriteRowResponse {
    required bool is_ok = 1 [default = true];
    optional Error error = 2;
    optional ConsumedCapacity consumed = 3;
}
```
is\_ok:

- Type: Bool
- Determines whether the operation for this row is successful. If the value is true, the row is written successfully and error is invalid. If the value is false, the row fails to be written.

error:

- Type: *[Error](#page-50-1)*
- The error message for this row operation.

consumed:

- Type: *[ConsumedCapacity](#page-49-1)*
- The capacity units consumed by this row operation.

#### Related operations

#### *[BatchWriteRow](#page-23-0)*

### <span id="page-62-0"></span>2.24 StreamDetails

StreamDetails indicates the stream of a table.

Data structure

```
message StreamDetails {
    required bool enable_stream = 1;
     optional string stream_id = 2;
 optional int32 expiration_time = 3;
 optional int64 last_enable_time = 4;
}
```
enable\_stream:

- Type: Required bool
- Determines whether the stream is enabled for the table.

stream\_id:

- Type: Optional string
- The ID of the stream of the table.

expiration\_time:

- Type: Optional int32
- The expiration time of the stream of the table.

last\_enable\_time:

- Type: Optional int64
- The time for enabling the stream of the table.

Related operations

*[DescribeTable](#page-30-0)*

#### <span id="page-62-1"></span>2.25 StreamRecord

#### StreamRecord indicates a data row in the response message of the GetStreamRecord operation.

Data structure

```
 message StreamRecord {
r required ActionType action_type = 1;
 required bytes record = 2;
```
}

action\_type:

- Type: Required *[ActionType](#page-47-1)*
- The operation type of the row.

record:

- Type: Required bytes
- The data content of the row.

Related operations

*[GetStreamRecord](#page-36-1)*

### <span id="page-63-0"></span>2.26 StreamSpecification

#### StreamSpecification indicates the stream of a table.

Data structure

```
message StreamSpecification {
 required bool enable_stream = 1;
 optional int32 expiration_time = 2;
}
```
enable\_stream:

- Type: Bool
- Determines whether the stream is enabled for the table.

expiration\_time:

- Type: int32
- The expiration time of the stream of the table.

#### Related operations

*[CreateTable](#page-25-0)*

*[DescribeTable](#page-30-0)*

*[UpdateTable](#page-28-0)*

### <span id="page-64-0"></span>2.27 TableInBatchGetRowRequest

#### TableInBatchGetRowRequest indicates the request information of the table to be read in the BatchGetRow operation.

Data structure

```
message TableInBatchGetRowRequest {
    required string table_name = 1;
    repeated bytes primary\_key = 2; // Plainbuffer encoding
     repeated bytes token = 3;
     repeated string columns_to_get = 4; // If it is not specified, 
all columns are read
     optional TimeRange time_range = 5;
     optional int32 max_versions = 6;
    optional bool cache blocks = 7 [default = true]; // Whether the
read data enters the BlockCache
     optional bytes filter = 8;
     optional string start_column = 9;
     optional string end_column = 10;
}
```
table\_name:

- Type: String
- The name of the table.

primary\_key:

- Type: Repeated bytes
- Required parameter: Yes
- All primary key columns in the row, including the primary key names and values. The primary key columns are encoded in Plainbuffer format. For more information, see *[Plainbuffer encoding](#page-52-1)*.

token:

- Type: Repeated bytes
- Required parameter: No
- It specifies the starting position of a wide row to be read next time, which is unavailable currently.

columns\_to\_get:

- Type: Repeated string
- The names of all columns to be returned from this table.

#### time\_range:

- Type: *[TimeRange](#page-69-1)*
- Required parameter: Either time\_range or max\_versions must exist, or both.
- The range of time stamps to read versions of data.
- The time stamp is in the unit of millisecond. The minimum and maximum values of the time stamp is 0 and INT64. MAX, respectively.
- To query data of a time range, specify start\_time and end\_time.
- To query data of a specific time stamp, specify specific\_time.
- Example: If the value of time\_range is (100, 200), the time stamp of the returned column data must be within [100, 200).

max\_versions:

- Type: int32
- Required parameter: Either of max\_versions and time\_range must exist at least.
- The maximum number of versions of data to be returned.
- Example: If the value of max\_versions is 2, data of a maximum of two versions is returned for each column.

cache\_blocks:

- Type: Bool
- Required parameter: No
- Whether the read data enters the BlockCache.
- The default value is true.
- This parameter cannot be set to false currently.

#### filter:

- Type: Bytes
- Required parameter: No
- The filtering condition expression.
- It indicates the binary data after the *Filter* is serialized in Protobuf format.

start\_column:

- Type: String
- Required parameter: No
- The starting column to be read, which is used for reading a wide row.
- The returned results contain the current starting column.
- The column names are sorted lexicographically.
- Example: If a table contains columns "a", "b", and "c" and the value of start\_column is "b", the reading starts from column "b", and columns "b" and "c" are returned.

end\_column:

- Type: String
- Required parameter: No
- The ending column to be read, which is used for reading a wide row.
- The returned results do not contain the current ending column.
- The column names are sorted lexicographically.
- Example: If a table contains columns "a", "b", and "c" and the value of end\_column is "b", the reading ends at column "b", and column "a" is returned.

Related operations

*BatchGetRow*

### <span id="page-66-0"></span>2.28 TableInBatchGetRowResponse

TableInBatchGetRowResponse indicates data in a table in the messages returned by the BatchGetRow operation.

Data structure

```
message TableInBatchGetRowResponse {
    required string table_name = 1;
     repeated RowInBatchGetRowResponse rows = 2;
}
```
table\_name:

- Type: string
- The name of the table.

rows:

- Type: repeated *[RowInBatchGetRowResponse](#page-56-0)*
- All row data read in the table.

*BatchGetRow*

### <span id="page-67-0"></span>2.29 TableInBatchWriteRowRequest

TableInBatchWriteRowRequest indicates the request information of the table to be written in the BatchWriteRow operation.

Data structure

```
message TableInBatchWriteRowRequest {
    required string table_name = 1;
     repeated RowInBatchWriteRowRequest rows = 2;
}
```
table\_name:

- Type: string
- The name of the table.

rows:

- Type: repeated *[RowInBatchWriteRowRequest](#page-60-0)*
- The information of the row to be inserted, updated, or deleted in the table.

Related operations

*[BatchWriteRow](#page-23-0)*

#### <span id="page-67-1"></span>2.30 TableInBatchWriteRowResponse

#### TableInBatchWriteRowResponse indicates the write results for a table in the

BatchWriteRow operation.

Data structure

```
message TableInBatchWriteRowResponse {
    required string table name = 1;
     repeated RowInBatchWriteRowResponse put_rows = 2;
     repeated RowInBatchWriteRowResponse update_rows = 3;
     repeated RowInBatchWriteRowResponse delete_rows = 4;
}
```
table\_name:

- Type: string
- The name of the table.

#### put\_rows:

- Type: *[RowInBatchWriteRowResponse](#page-61-0)*
- The results of the PutRow operation for the table.

update\_rows:

- Type: *[RowInBatchWriteRowResponse](#page-61-0)*
- The results of the UpdateRow operation for the table.

delete\_rows:

- Type: *[RowInBatchWriteRowResponse](#page-61-0)*
- The results of the DeleteRow operation for the table.

#### Related operations

*[BatchWriteRow](#page-23-0)*

#### <span id="page-68-0"></span>2.31 TableMeta

#### TableMeta indicates the structure information of a table.

Data structure

```
message TableMeta {
    required string table name = 1;
     repeated PrimaryKeySchema primary_key = 2;
}
```
table\_name:

- Type: string
- The name of the table.

primary\_key:

- Type: repeated *[PrimaryKeySchema](#page-57-0)*
- All primary key columns for the table.

Related operations

*[CreateTable](#page-25-0)*

*[DescribeTable](#page-30-0)*

### <span id="page-69-0"></span>2.32 TableOptions

#### TableOptions indicates the table parameters, including TimeToLive and

#### MaxVersions.

Data structure

```
message TableOptions {
 optional int32 time_to_live = 1; // It can be dynamically modified
 optional int32 max_versions = 2; // It can be dynamically modified
    optional int64 deviation_cell_version_in_sec = 5; // It can be 
dynamically modified
}
```
time\_to\_live:

- Type: int32
- The retention time of data stored in this table (unit: second).

max\_versions:

- Type: int32
- The maximum number of versions stored in this table.

```
deviation_cell_version_in_sec:
```
- Type: int64
- The maximum version deviation. This parameter is used to forbid writing data that deviates from the expected output. For example, if the value of deviation\_ cell\_version\_in\_sec is 1000 and the current time stamp is 10000, the allowed time stamp range to be written is  $[10000 - 1000, 10000 + 1000]$ .

### <span id="page-69-1"></span>2.33 TimeRange

TimeRange specifies the time stamp range or time stamp value during data query.

Data structure

```
message TimeRange {
     optional int64 start_time = 1;
    optional int64 end_time = 2;
     optional int64 specific_time = 3;
}
```
start\_time:

• Type: int64

• The starting time stamp (unit: millisecond). The minimum and maximum values of the time stamp are 0 and INT64. MAX, respectively.

end\_time:

- Type: int64
- The ending time stamp (unit: millisecond). The minimum and maximum values of the time stamp are 0 and INT64. MAX, respectively.

specific\_time:

- Type: int64
- The specified time stamp. You can set either specific\_time, or [start\_time, end\_time). The unit for the time stamp must be millisecond. The minimum and maximum values of the time stamp are 0 and INT64. MAX, respectively.